# **QGIS Application - Bug report #17433 QGIS in idle state after a while**

*2017-11-09 06:10 PM - matteo ciccarelli*

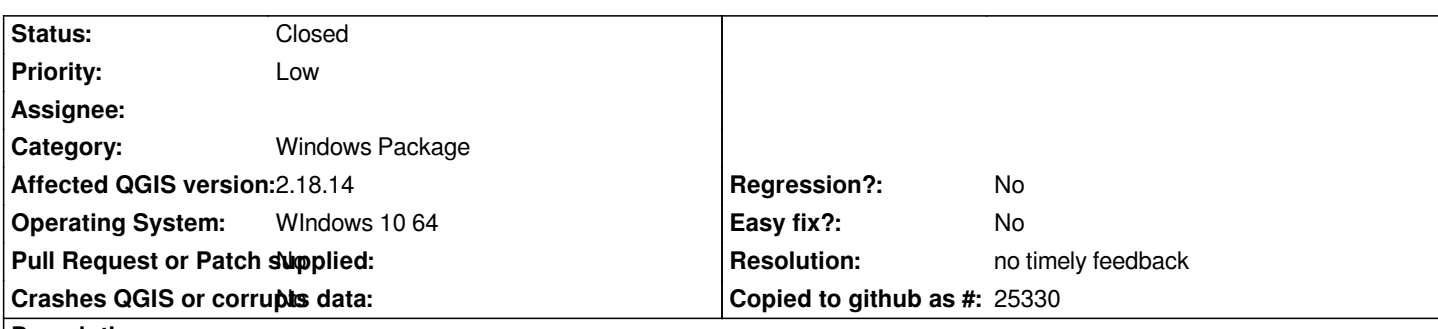

### **Description**

*when screen saver is active (Boinc project one) I'm unable to get control of the QGIS main window (that I can see on the application bar) and Windows 10 shows me other windows too, the ones related to plugins that I've previously used. It occours randomly when I leave the PC for some time. I have to force QGIS closing*

#### **History**

### **#1 - 2017-11-09 06:13 PM - Giovanni Manghi**

*- Priority changed from Normal to Low*

*- Assignee deleted (matteo ciccarelli)*

*- Category changed from Processing/QGIS to Windows Package*

## **#2 - 2019-01-21 12:34 AM - Jürgen Fischer**

*- Status changed from Open to Feedback*

*Please test with QGIS 3.4 - QGIS 2.18 reached it's end of life.*

# **#3 - 2019-02-24 01:18 AM - Giovanni Manghi**

#### *- Resolution set to no timely feedback*

*- Status changed from Feedback to Closed*